## 实例讲解无线路由器加密具体方法思科认证 PDF转换可能丢

## https://www.100test.com/kao\_ti2020/644/2021\_2022\_\_E5\_AE\_9E\_ E4\_BE\_8B\_E8\_AE\_B2\_E8\_c101\_644312.htm

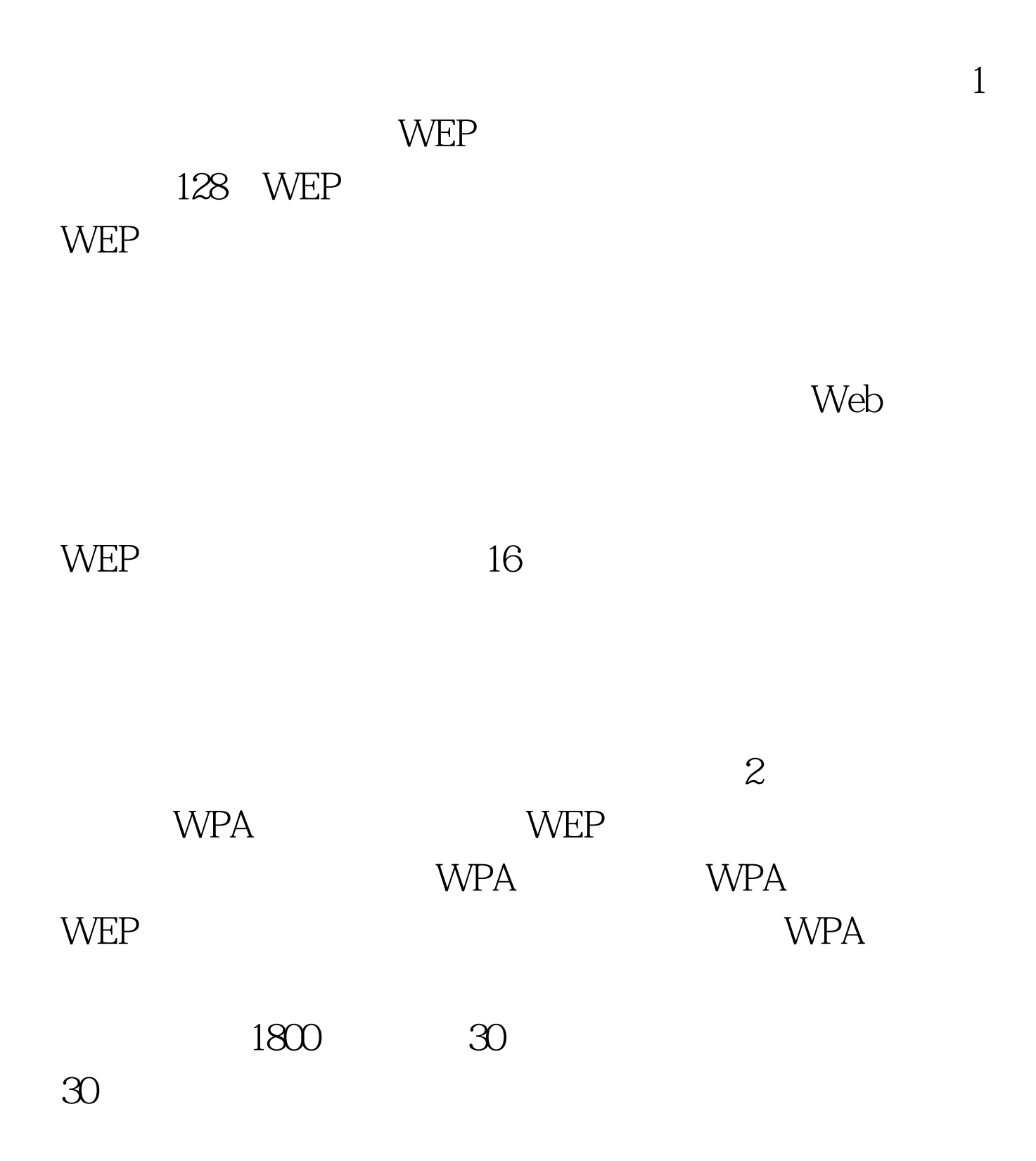

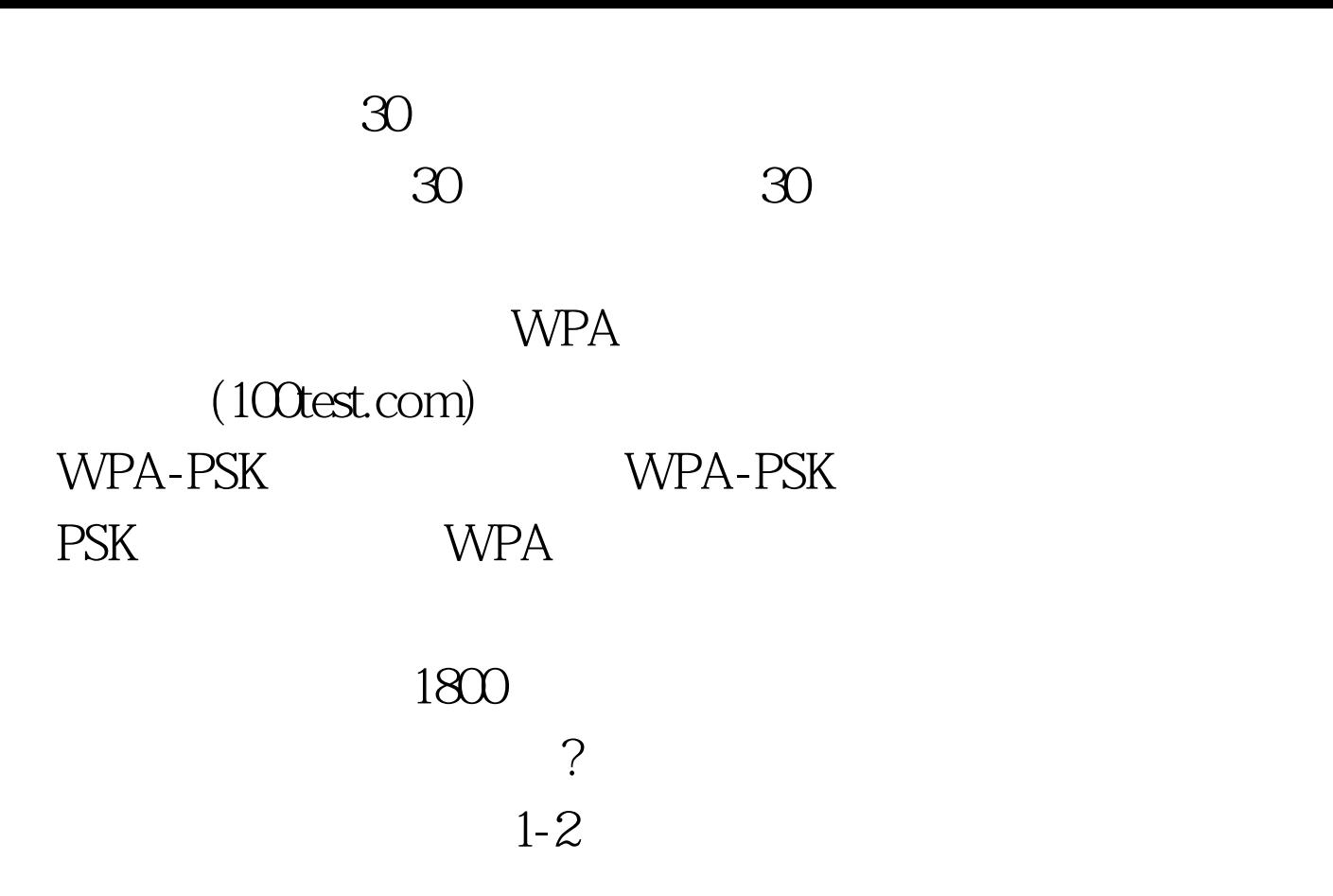

WPA 2008 ST 2008 ST 2008 ST 2008 ST 2008 ST 2008 ST 2008 ST 2008 ST 2008 ST 2008 ST 2008 ST 2008 ST 2008 ST 20

WEP ( WPA )  $\alpha$  p"  $\beta$ "

一下不启用的第三章 编辑特别推荐: 关于思想的第三章 编辑特别推荐: 关于思想的第三章 编辑特别推荐: 关于思想的第三章 编辑 Cisco CCNA  $CCIE$ 

## CISCO 3COM 100Test

www.100test.com